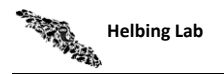

## Target Species: Long toed salamander (*Ambystoma macrodactylum* ) eDNA qPCR Tool: eAMMA3 Gene Target: MT-ND2<br>Species Code: am-AMMA Species Code: am-AMMA eDNA qPCR Format: TaqMan Published in: LOD 0.5 95% CI 0.3-1 Copies/Rxn LOQ 1.8 95% CI 1.2-3.7 Copies/Rxn LOB 0 hits/8 LOQ<sub>continuous</sub> 4 Copies/Rxn Binomial-Poisson model for 8 technical replicates determined using eLowQuant R code<sup>4</sup> When the LOQ < LOD, use the LOD for the LOQ. Enzyme: QIAcuity **Species Common Name (***Species***) <b>Detection**<br>am-AMGR Northwestern salamander (Ambystoma gracile) **Detection # Voucher Specimens Sample Sources/Locations**<br>1 **British Columbia** American Salamander (*Ambystoma gracile* ) No 1 am-AMMA Long toed salamander (Ambystoma macrodactylum) Yes 5 British Columbia am-AMMV Eastern tiger salamander (*Ambystoma mavortium* ) No 1 British Columbia am-AMME Axlotl (*Ambystoma mexicanum* ) No 1 British Columbia am-AMTI Barred tiger salamander (Ambystoma tigrinum) No 1 British Columbia am-ANBO Western toad (*Anaxyrus (Bufo) boreas*) No 1 British Columbia am-ANVA Wandering salamander (Aneides vagrans) No 1 am-ENES Monterey ensatina (*Ensatina eschscholtzii* ) No 1 British Columbia am-LIPI Northern leopard frog (*Lithobates (Rana) pipiens*) No 1 Alberta am-LISY Wood frog (*Lithobates (Rana) sylvaticus*) No 1 British Columbia am-TAGR Rough-skinned newt (*Taricha granulosa* ) No 1 British Columbia am-ANAM American toad (*Anaxyrus americanus*) No 1 Ontario am-RAAU Northern red-legged frog (Rana aurora) No 1 am-LICA North American bullfrog (*Lithobates (Rana) catesbeiana* ) No 1 British Columbia am-XELA African clawed frog (*Xenopus laevis*) No 1 British Columbia ma-HOSA Human (*Homo sapiens*) No 1 Netherlands ma-CALUfa Dog (*Canis lupus familiaris*) No 1 British Columbia ma-FECA Domestic cat (*Felis catus*) No 1 British Columbia **Helbing Laboratory eDNA Technical Bulletin** All eDNA tools are validated through a rigorous multi-step evaluation protocol that includes tests of DNA target specificity and amplification sensitivity<sup>1-3</sup> . **General eDNA Assay Information eDNA Assay Sensitivity Test Summary using gBlocks™ Synthetic DNA eDNA Assay Specificity Test Information** Each qPCR reaction in the specificity assay contained 10 picograms of voucher target gDNA (n=25 technical replicates)

## **References**

1. Hobbs, J, Adams, IT, Round, JM, Goldberg, CS, Allison, MJ, Bergman, LC, Mirabzadeh, A, Allen, H, Helbing, CC (2020) Revising the range of Rocky Mountain tailed frog, *Ascaphus montanus*, in British Columbia, Canada, using environmental DNA methods. Environmental DNA, 2: 350-361. https://doi.org/10.1002/edn3.82

2. Hobbs, J, Round, JM, Allison, MJ, Helbing, CC (2019) Expansion of the known distribution of the coastal tailed frog, *Ascaphus truei* , in British Columbia, Canada, using robust eDNA detection methods. PLOS ONE 14(3): e0213849. https://doi.org/10.1371/journal.pone.0213849

3. Langlois, VS, Allison, MJ, Bergman, LC, To, TA, and Helbing, CC (2020) The need for robust qPCR-based eDNA detection assays in environmental monitoring and risk assessments. Environmental DNA, 3: 519-527. doi: 10.1002/edn3.164

4. Lesperance, M, Allison, MJ, Bergman, LC, Hocking, MD, and Helbing, CC (2021) A statistical model for calibration and computation of detection and quantification limits for low copy number environmental DNA samples. Environmental DNA, 3: 970-981. doi: 10.1002/edn3.220

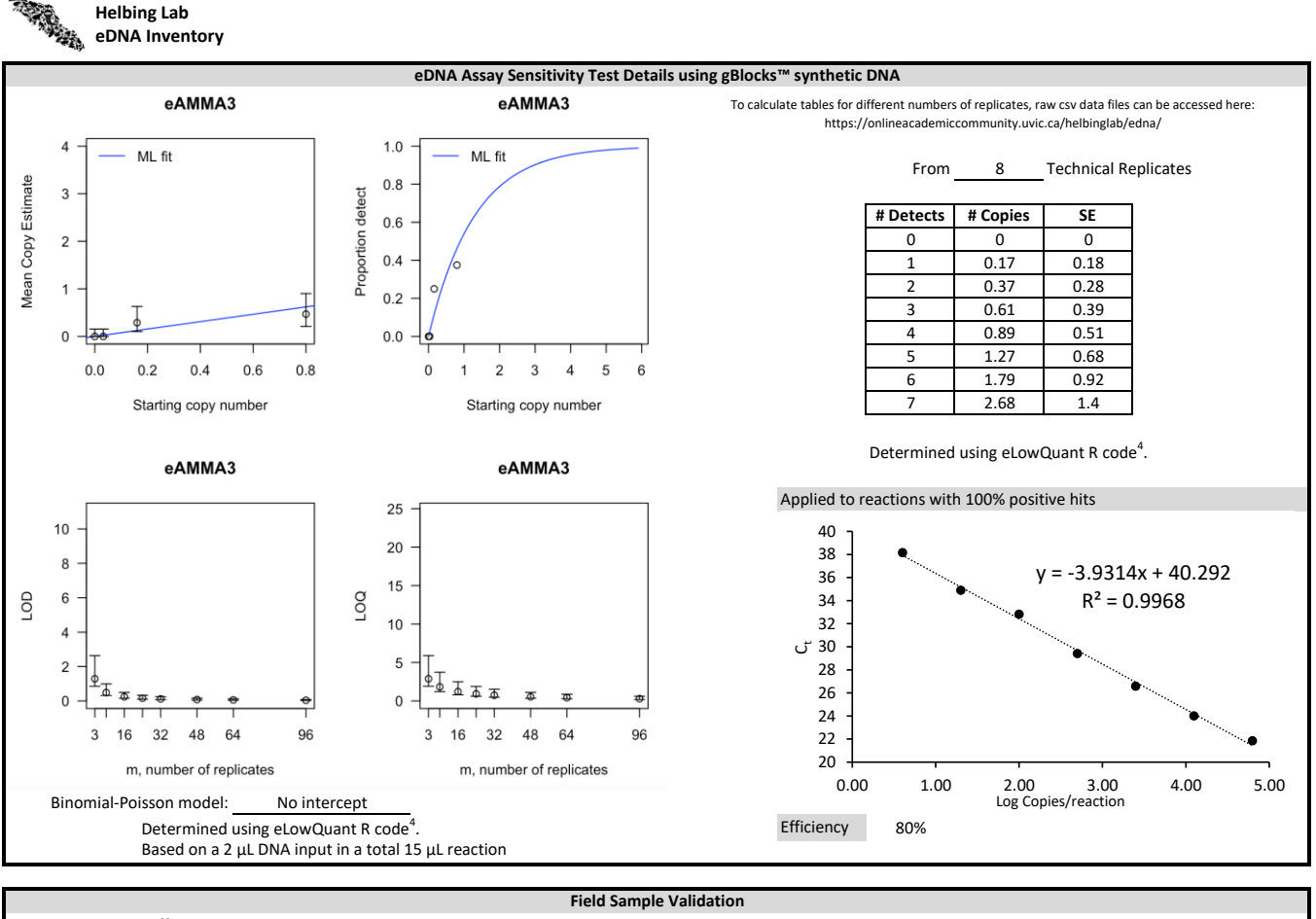

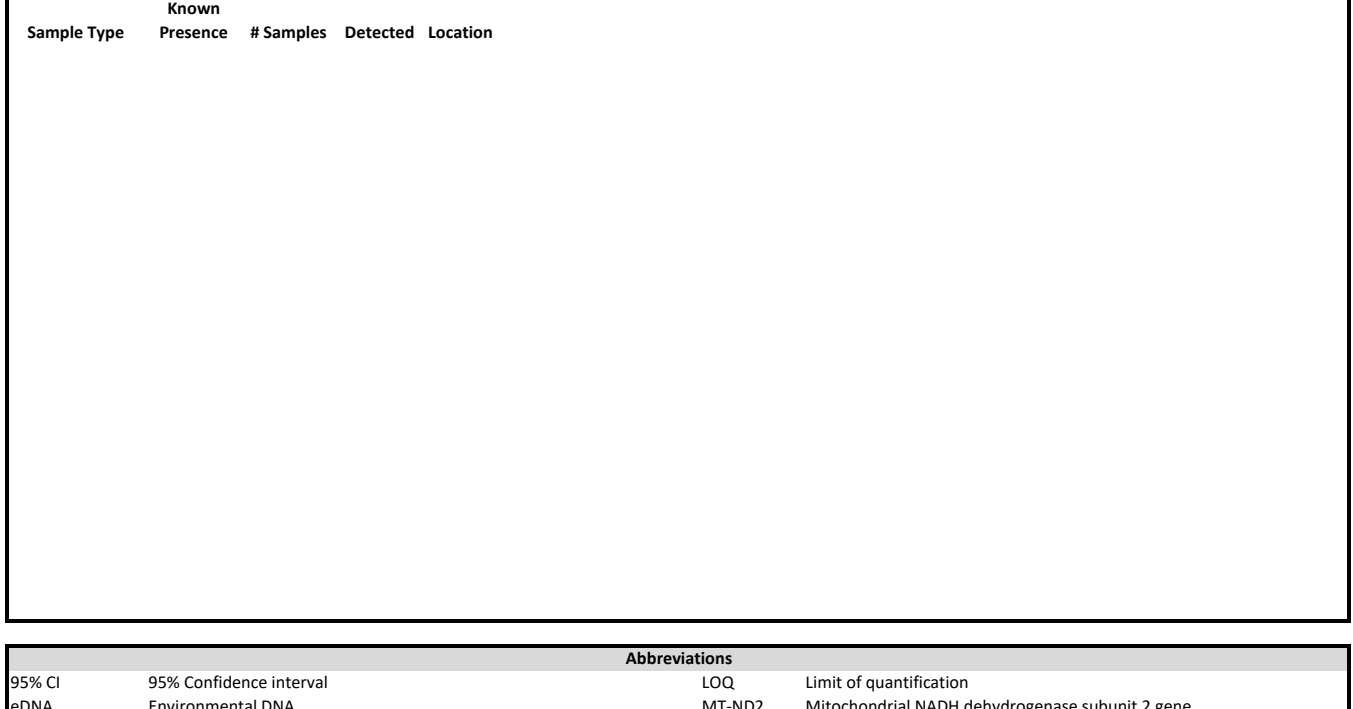

## eDNA Environmental DNA MT-ND2 Mitochondrial NADH dehydrogenase subunit 2 gene gDNA Total genomic DNA extracted from voucher specimen **NTC** qPCR no template control<br>1998 Limit of blank and the specimen of qPCR Quantitative real-time poly LOB Limit of blank the control of the control of the control of the qPCR Quantitative real-time polymerase chain reaction<br>LOD Limit of detection the control of the control of the control of the control of the control of th Limit of detection SE Standard error